**AminetPart**

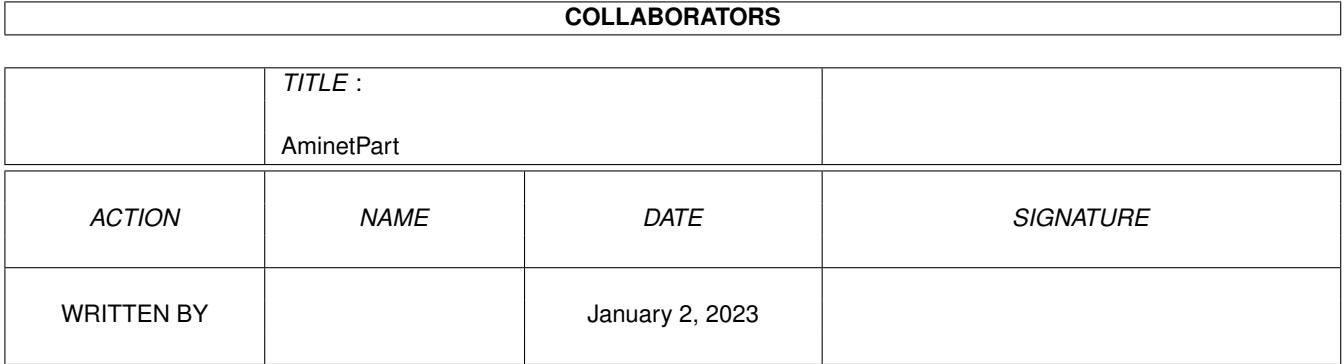

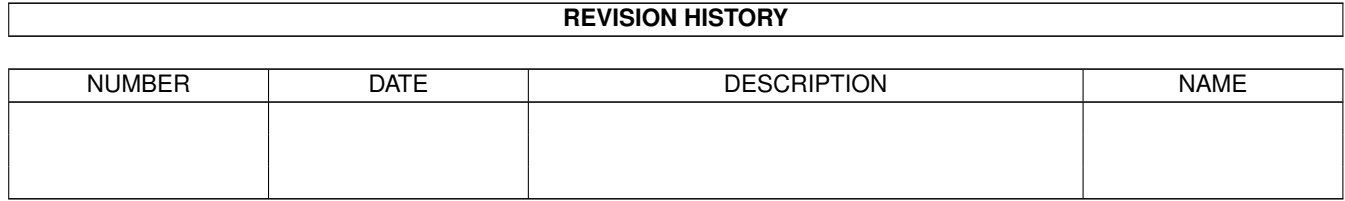

# **Contents**

#### 1 AminetPart [1](#page-3-0) 1.1 System monitors . . . . . . . . . . . . . . . . . . . . . . . . . . . . . . . . . . . . . . . . . . . . . . . . . . . [1](#page-3-1)

## <span id="page-3-0"></span>**Chapter 1**

# **AminetPart**

### <span id="page-3-1"></span>**1.1 System monitors**

Click name to unpack, description to read the readme or get help

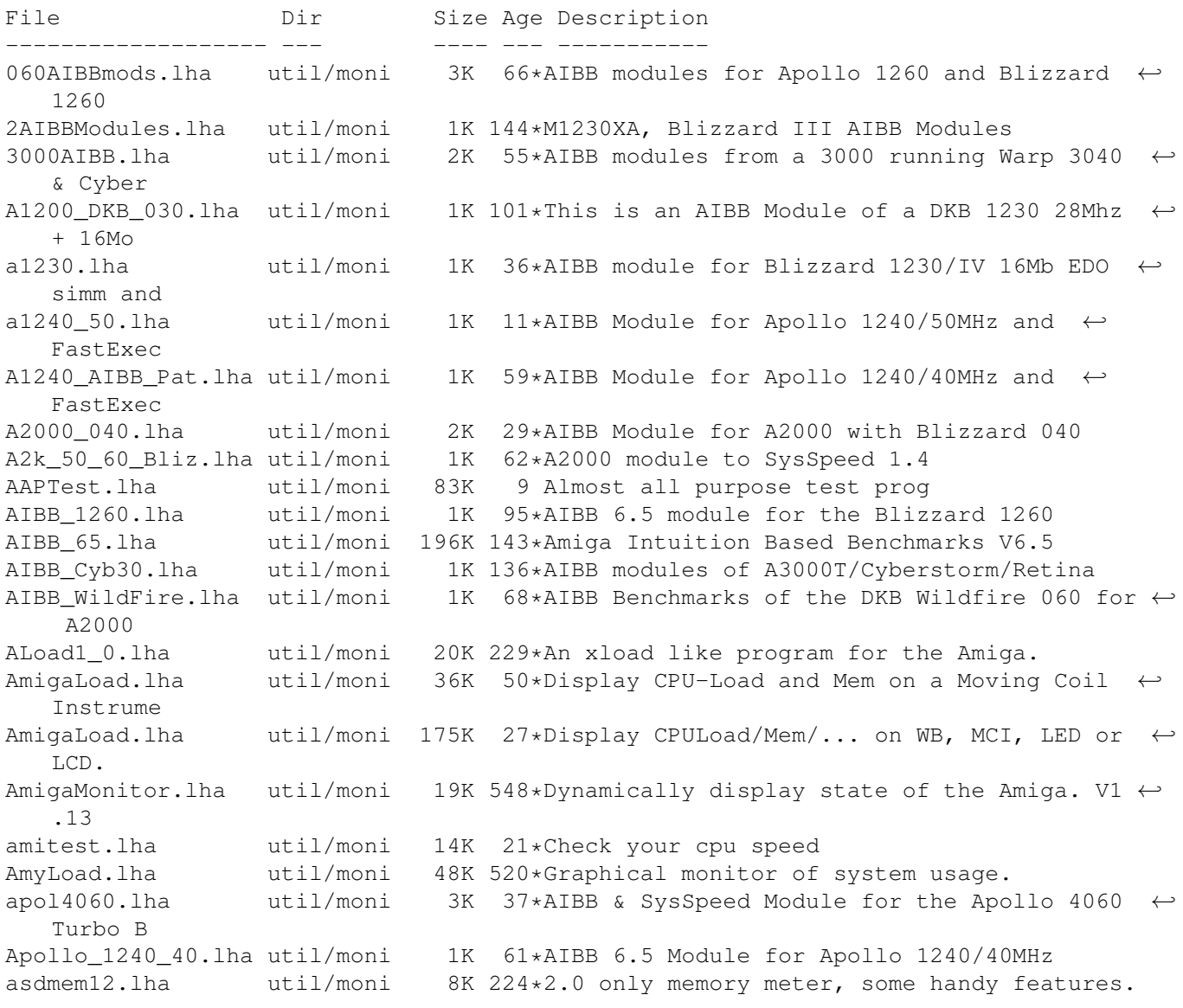

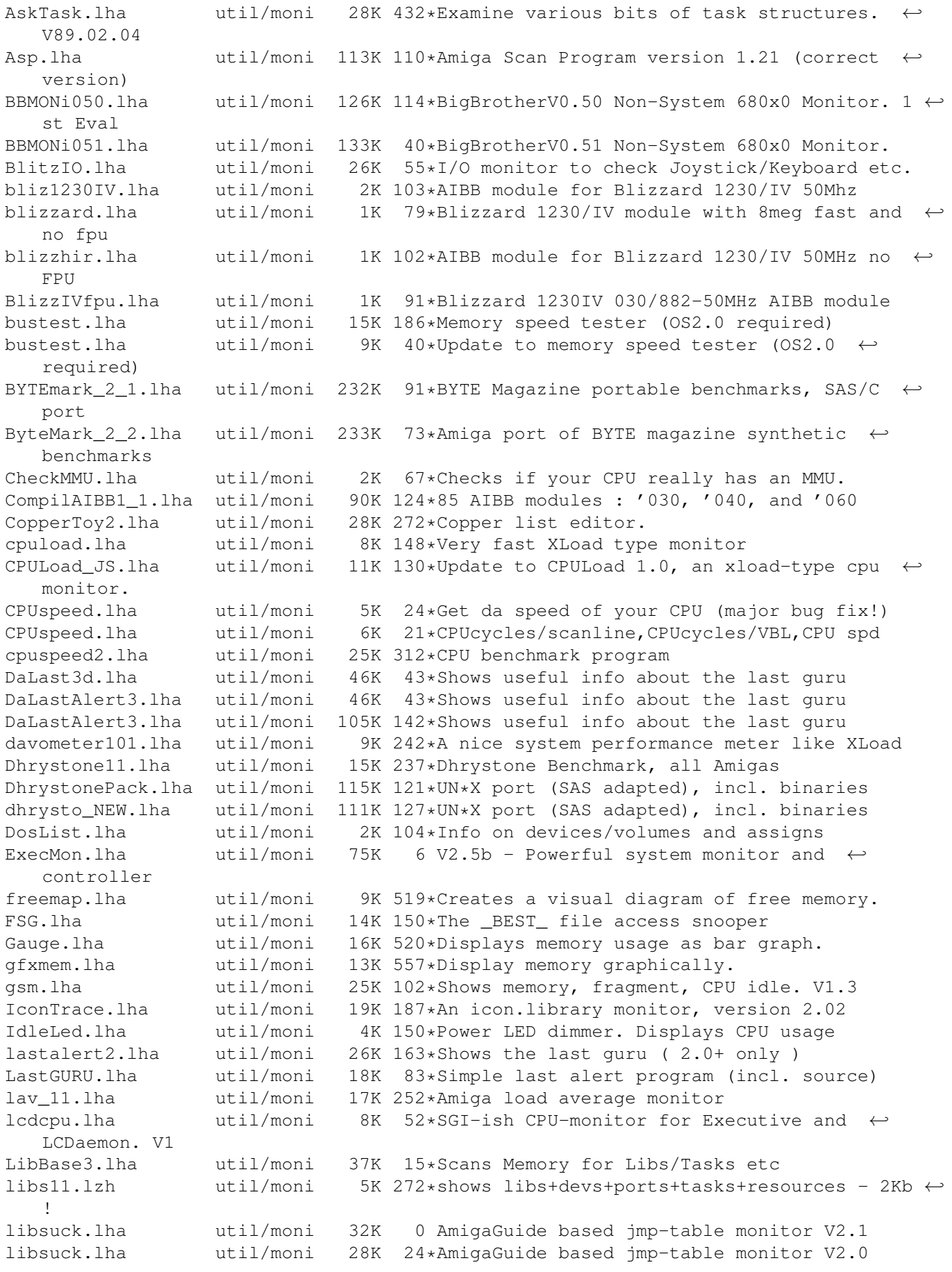

LoadSpy.lha util/moni 5K 258\*Small system-patch for the DOS.library. V1  $\leftrightarrow$  $\bigcirc$ LockMon.lha util/moni 15K 552\*Find file locks. mem1\_5.lha util/moni 11K 53\*Memory viewer/editor with search function mem1\_6.lha util/moni 13K 30\*Memory viewer/editor with search function MeMeter.lha util/moni 5K 237\*Memory meter for OS 2.0 MeMeter.lha util/moni 16K 46\*A simple Me(mory)Meter with font-sensitive ← GUI MemFlick.lha util/moni 7K 444\*Provides graphical picture of mem usage. MemFlipTest.lha util/moni 11K 38\*Tests functioning of memory, Cluster source ← includ MemGauge.lha util/moni 10K 269\*Graphical memory gauge. V1.2<br>MemLook.lha util/moni 8K 359\*Graphical view of entire mem MemLook.lha util/moni 8K 359\*Graphical view of entire memory area. V2.0<br>memm.lha util/moni 33K 85\*Watching and freeing MemChunks memm.lha util/moni 33K 85\*Watching and freeing MemChunks Memmin.lha util/moni 4K 260\*Utility to monitor memory usage MemMon.lha util/moni 11K 351\*A small memory monitor. VII<br>memsnap2.lha util/moni 14K 247\*Cute little memory monitor memsnap2.lha util/moni 14K 247\*Cute little memory monitor<br>mmulist.lha util/moni 4K 59\*Display 040/060 MMU tables mmulist.lha util/moni 4K 59\*Display 040/060 MMU tables<br>mmux32.lzh util/moni 12K 265\*Analyzes MMU translations 12K 265\*Analyzes MMU translations and tables of any  $\leftrightarrow$ comple Module68060.lha util/moni 1K 79\*AIBB module for Blizzard 060/50 card ModuleB1240\_40.lha util/moni 1K 50\*AIBB module for Blizzard 040/40 card Monitor.lha util/moni 46K 21\*SAKU-V1.7-Monitor date, time, CPU, and RAM MonitorII.lha util/moni 169K 19\*SAKU-V1.0-Monitors memory usage/losses MonTel.lha util/moni 10K 185\*Intuition Memory Dumper by Pulsar (BUGSS)<br>MSFU\_v11.lha util/moni 16K 112\*Monitors sytem files usage MSFU\_v11.lha util/moni 16K 112\*Monitors sytem files usage MSIP.lha util/moni 38K 238\*New Xoper. Requires OS 2.04+ and 68020+ MSM.lha util/moni 44K 225\*A very nice system information and ← monitoring util m\_tec030.lha util/moni 1K 101\*AIBB module for M-Tec 030 42MHz newaccl.lha util/moni 7K 56\*AIBB modules for 040 and 060 boards<br>odt.lha util/moni 3K 126\*Speedtest for Workbench. odt.lha util/moni 3K 126\*Speedtest for Workbench.<br>P4+A4.lha util/moni 4K 21\*AIBB & SysSpeed Modul fo  $4K$  21\*AIBB & SysSpeed Modul for Apollo 4060 Turbo ← & Pica p4\_A4060.lha util/moni 5K 1 Apollo 4060 Turbo & Picasso 4 Board Test  $\leftrightarrow$ AIBB ,Sys Perfmeter\_2\_2.lha util/moni 16K 252\*Shows cpu-usage, idle, chip, fast, switch, ← load PerfMonitor.lha util/moni 8K 266\*Shows the CPU usage of all tasks. V1.0 PickPacket.lha util/moni 69K 436\*Give visual display of DOS packets. V1.0 pm.lha util/moni 10K 281\*System monitor v37.8 powermeter121.lha util/moni 75K 23\*Short & Simple system benchmarker PriMan20.lha util/moni 85K 155\*Configurable Task Priority Manager pubscreens.lha util/moni 4K 144\*Lists all currently available PubScreens ramspeed.lha util/moni 11K 201\*Test speed of RAM2RAM xfers RAMxV109.lha util/moni 23K 103\*A full-featured intuition-based memory ← editor; can RAMxV13.lha util/moni 22K 47\*An intuition-based memory editor<br>resanalyzer.lha util/moni 21K 281\*Resident modules monitor v2.2 util/moni 21K 281\*Resident modules monitor v2.2<br>util/moni 30K 59\*Resource tracking for AmigaOS restracker.lha util/moni 30K 59\*Resource tracking for AmigaOS. V0.5<br>RSCP.lha util/moni 13K 158\*RawSpeed Controller Performance Tes RSCP.lha util/moni 13K 158\*RawSpeed Controller Performance Test<br>RsysV1\_3.lha util/moni 521K 207\*System Monitor MAJOR Update util/moni 521K 207\*System Monitor MAJOR Update RSys\_1\_4gmd.lha util/moni 270K 78\*System monitor, with C-source Scout.lha util/moni 343K 5 System monitor (MUI & AmiTCP optional) (V2 ← .9) scout13.lha util/moni 171K 162\*System monitor, ARexx support, requires MUI scout24.lha util/moni 269K 122\*System monitor (MUI and AmiTCP optional)

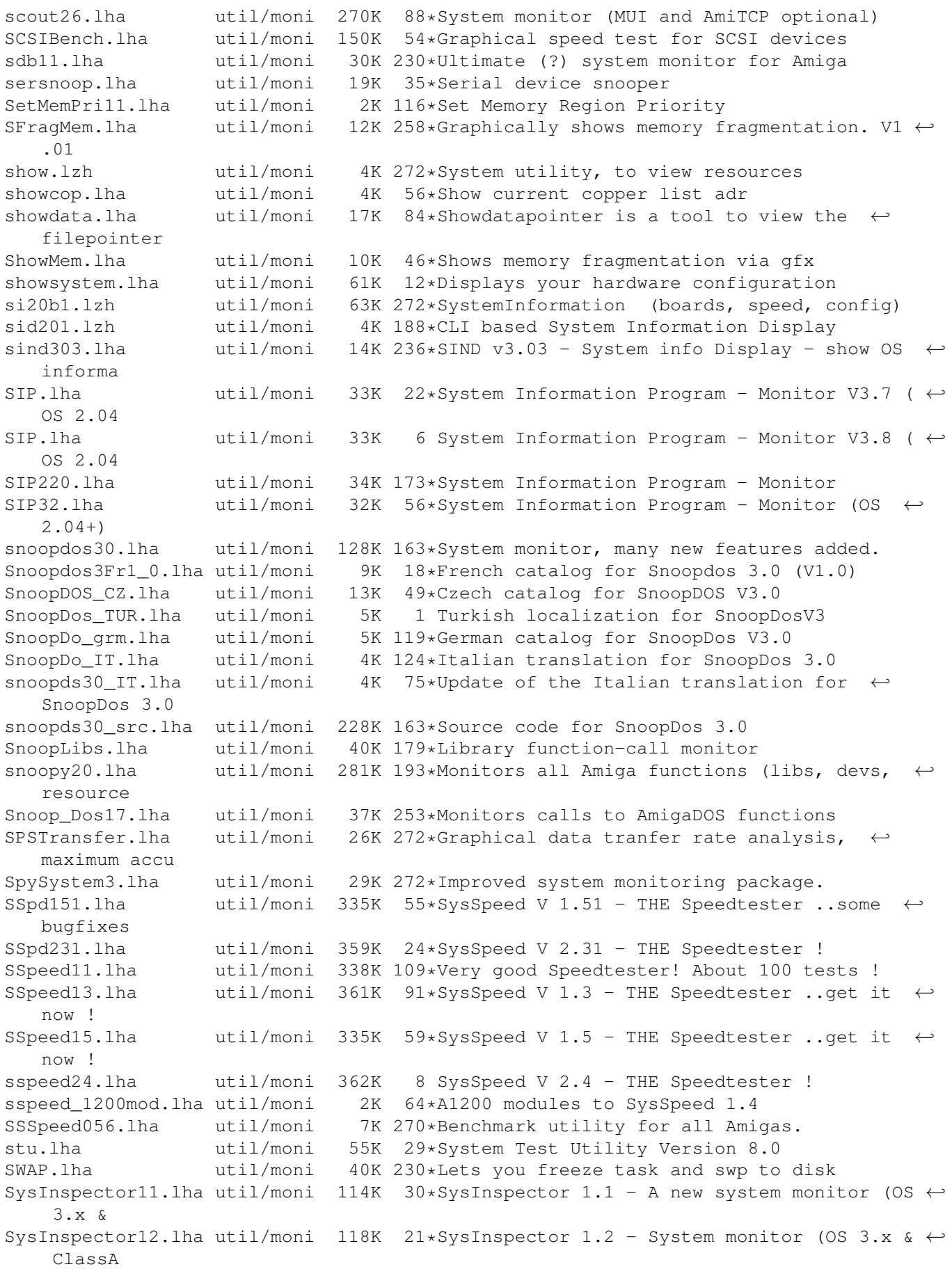

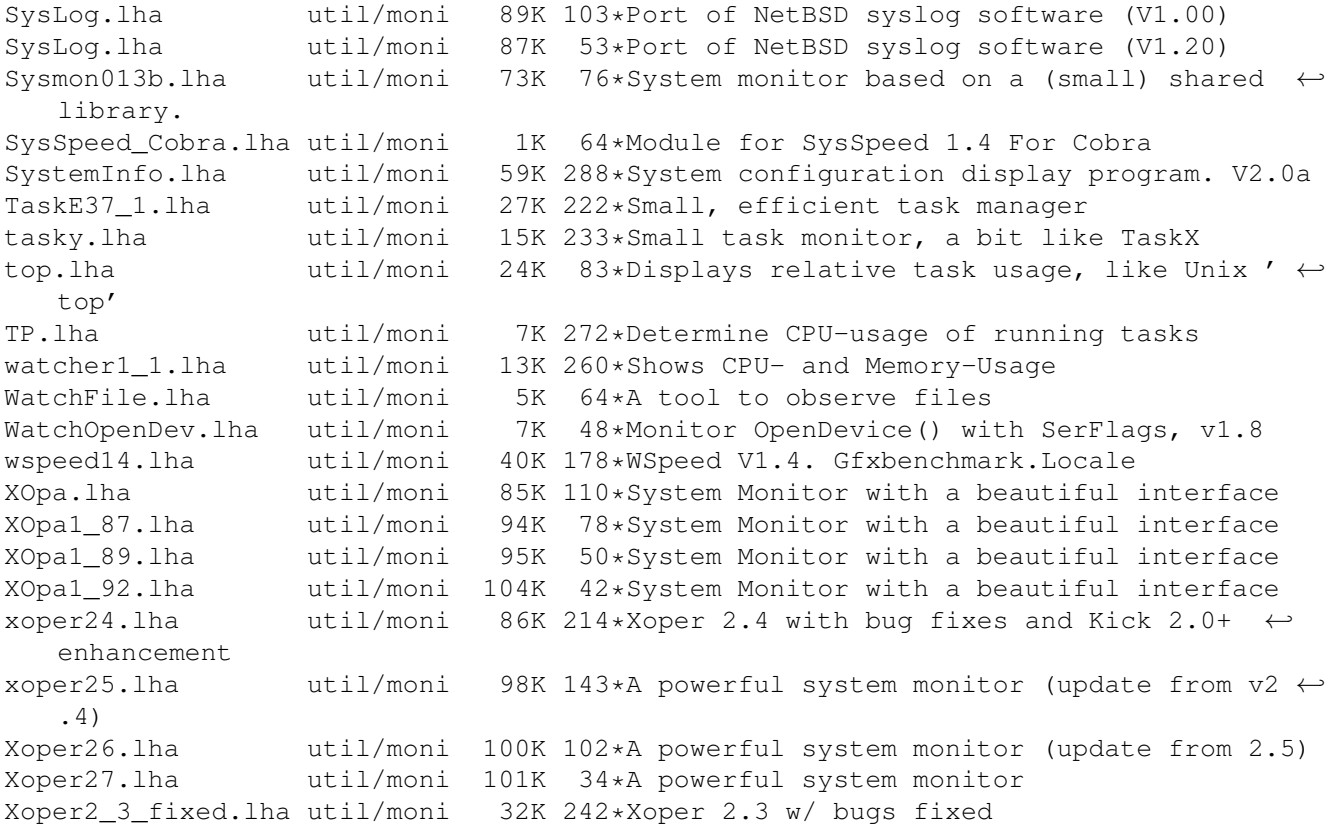